# 证券代码:**000415** 证券简称:渤海租赁公告编号:**2015-163**

## 渤海租赁股份有限公司

# 关于召开公司 2015 年第八次临时股东大会的提示性公告

本公司及董事会全体成员保证公告内容的真实、准确和完整,没有虚假记载、误导性陈述或者重大遗漏。

渤海租赁股份有限公司(以下简称"公司")经第八届董事会第五次会议审 议决定于 2015 年 11 月 18 日召开公司 2015 年第八次临时股东大会。现将有关事 项通知如下:

#### 一、召开会议的基本情况

㈠ 会议召集人:渤海租赁股份有限公司董事会

㈡ 会议召开方式:现场投票与网络投票相结合。

公司将通过深圳证券交易所交易系统和互联网投票系统向公司股东提供网 络形式的投票平台,公司股东可在网络投票时间内通过上述系统行使表决权。

同一表决权只能选择现场投票、深圳证券交易所交易系统投票、深圳证券交 易所互联网系统投票中的一种。如果同一表决权出现重复投票表决的,以第一次 投票表决结果为准。

㈢ 会议时间:

现场会议时间: 2015年11月18日 (星期三)下午14:30:

网络投票时间:通过深圳证券交易所交易系统投票的时间为 2015 年 11 月 18 日上午 9:30-11:30,下午 13:00-15:00;通过深圳证券交易所互联网投票系 统投票的时间为 2015 年 11 月 17 日 15:00 至 11 月 18 日 15:00 期间的任意时间。

㈣ 现场会议地点:新疆维吾尔自治区乌鲁木齐市新华北路165号广汇中天广 场41楼。

㈤ 股权登记日:2015年11月12日。

㈥ 会议出席对象

1.截至2015年11月12日(股权登记日)下午收市后在中国证券登记结算有限 责任公司深圳分公司登记在册的公司全体股东或其授权人;

2.公司董事、监事、高级管理人员;

3.公司聘请的律师。

#### 二、会议审议事项

(一)审议《关于公司符合重大资产重组条件的议案》

(二)逐项审议《关于公司本次交易具体方案的议案》

1、本次交易的方式

2、交易标的

3、定价依据和交易价格

4、决议有效期

(三)审议《关于公司本次交易不构成关联交易的议案》

(四)审议《关于〈渤海租赁股份有限公司重大资产购买报告书(草案)〉 及其摘要的议案》

(五)《关于本次交易定价依据及交易价格公平合理性说明的议案》

(六)审议《关于公司及公司全资子公司 Global Aviation Leasing Co.,Ltd. 与 Avolon Holdings Limited 签署<终止协议> (TERMINATION AGREEMENT) 及< 要约终止协议>(TENDER OFFER TERMINATION AGREEMENT)的议案》(公司 2015 年第十一次临时董事会审议通过)

(七)审议《关于公司及公司全资子公司 Mariner Acquisition Ltd.与 Avolon Holdings Limited 签署<合并协议> (Merger Agreement) 的议案》(公 司 2015 年第十一次临时董事会审议通过)

(八)审议《关于本次交易准则差异鉴证报告、评估报告等报告的议案》

(九)审议《关于授权公司及公司全资子公司向相关金融机构申请贷款的议 案》

(十)审议《关于授权公司及公司子公司为公司及公司全资子公司向相关金 融机构申请贷款提供担保的议案》

(十一)审议《关于提请公司股东大会授权董事会全权办理本次交易相关事 宜的议案》

上述议案详情可在 2015 年 10 月 31 日的《上海证券报》、《证券时报》及 巨潮资讯网(http://www.cninfo.com.cn )查阅。

#### 三、现场会议登记方法

㈠ 登记方式:直接到公司登记或信函、传真登记;本次股东大会不接受电 话方式登记。

㈡ 会议登记时间:2015 年 11 月 13 日(上午 10:00—14:00;下午 15:00  $-18:30$ 

㈢ 登记地点:渤海租赁股份有限公司董事会秘书办公室(乌鲁木齐市新华 北路 165 号 41 楼)

㈣ 登记办法:

1.法人股东:法人股东应由法定代表人或其委托的代理人出席会议。由法定 代表人出席会议的,应持营业执照复印件(加盖公司公章)、本人身份证和法人 股东帐户卡到公司办理登记;由法定代表人委托代理人出席会议的,代理人应持 营业执照复印件(加盖公司公章)、本人身份证、法定代表人依法出具的授权委 托书和法人股东帐户卡到公司登记。

2.个人股东:个人股东亲自出席会议的,应持本人身份证和股东帐户卡至公 司登记;委托代理人出席会议的,代理人应持本人身份证、授权委托书和股东帐 户卡到公司登记。

#### 四、参与网络投票股东的身份认证与投票程序

在本次会议上,公司将通过深圳证券交易所交易系统和互联网投票系统向全 体股东提供网络形式的投票平台,全体股东可以通过交易系统或互联网投票系统 参加网络投票。

㈠ 采用交易系统投票的投票程序

1.本次会议通过深圳证券交易所交易系统进行网络投票的时间为2015年11 月18日上午9:30-11:30,下午13:00-15:00。投票程序比照深圳证券交易所新股 申购业务操作。

2.投票代码:360415;投票简称:渤海投票

3.股东投票的具体程序

⑴ 买卖方向为"买入投票";

⑵ 在"委托价格"项下填报本次临时股东大会的申报价格,以100.00代表 总议案,以1.00代表第一个需要表决的议案事项。本次股东大会需要表决的议案 事项的顺序号及其对应的申报价格如下表:

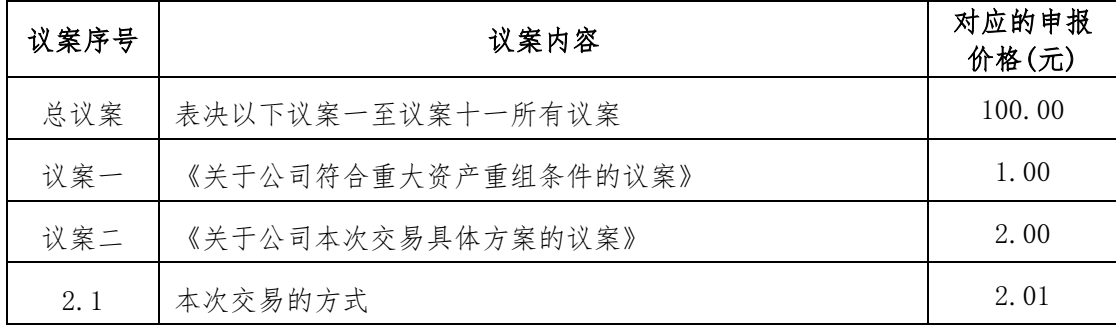

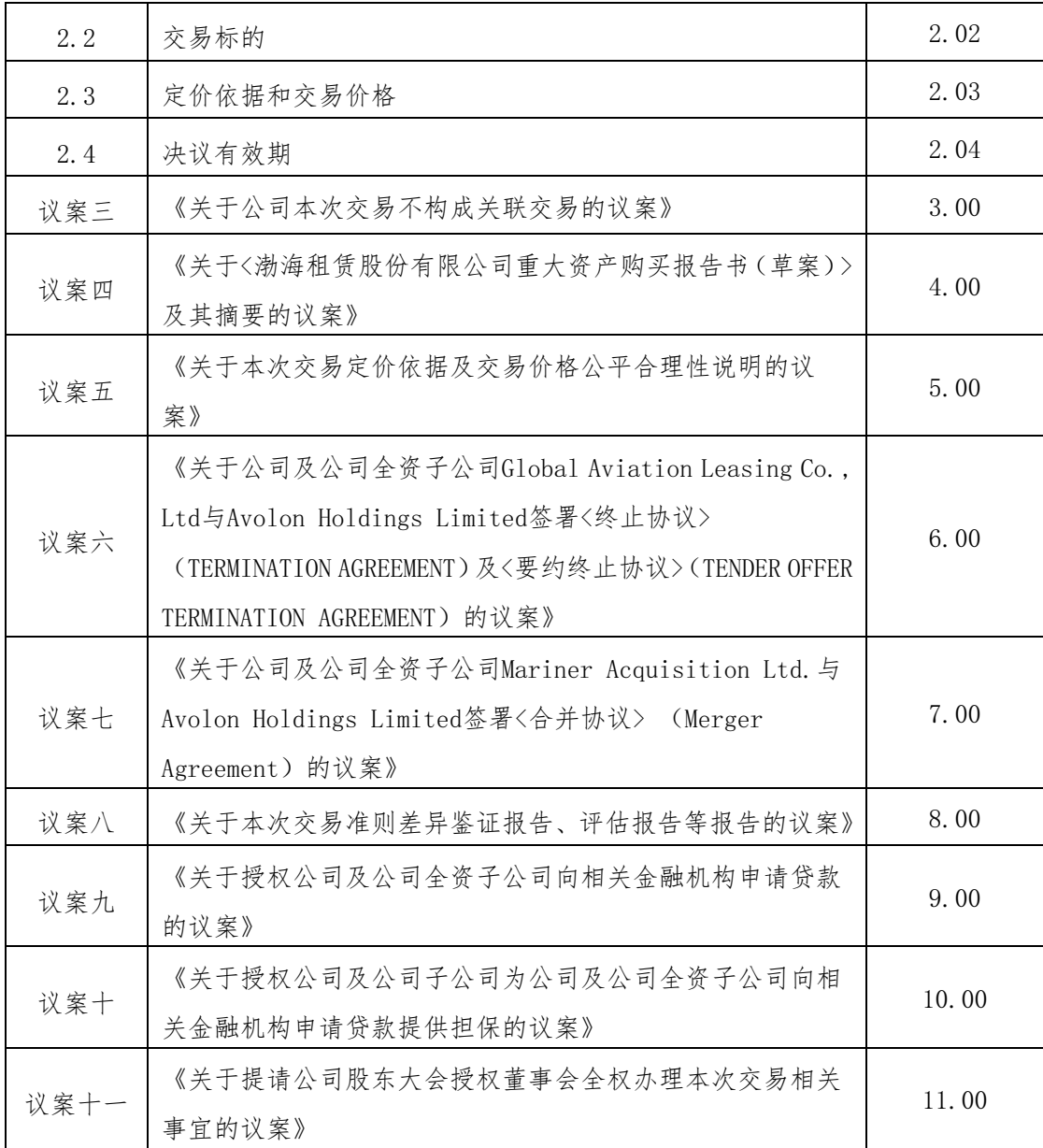

注:本次股东大会投票,议案2中有多个需表决的子议案,2.00元代表对议 案二下全部子议案进行表决,2.01元代表议案二中的子议案1,2.02元代表议案 二中子议案2,依此类推。

⑶ 表决意见

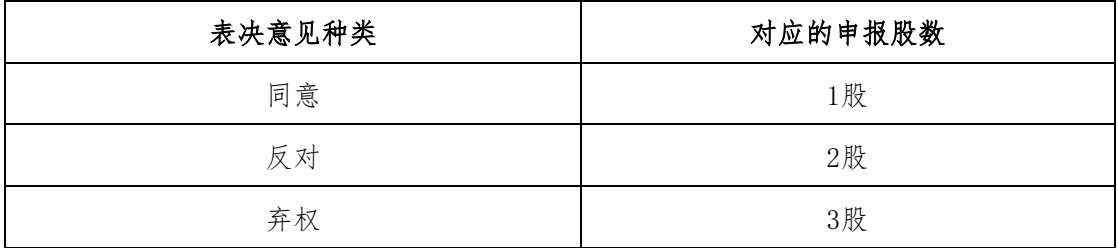

⑷ 对同一议案的投票只能申报一次,不能多次进行表决申报,多次申报的, 以第一次申报为准;对不符合上述要求的申报将作为无效申报,不纳入表决统计。 4.投票举例

⑴股权登记日持有"渤海租赁"股票的投资者,对公司全部议案投同意票, 其申报如下:

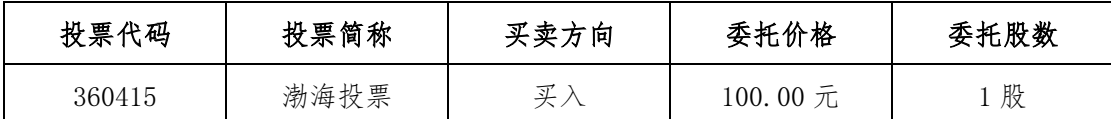

⑵股东申报介绍

如某股东对议案一投同意票,其申报如下:

| 投票代码   | 投票简称 | 买卖方向 | 委托价格                          | 委托股数 |
|--------|------|------|-------------------------------|------|
| 360415 | 渤海投票 |      | $1.00 \; \rm \overline{\tau}$ | 股    |

如某股东对议案二投反对票,其申报如下:

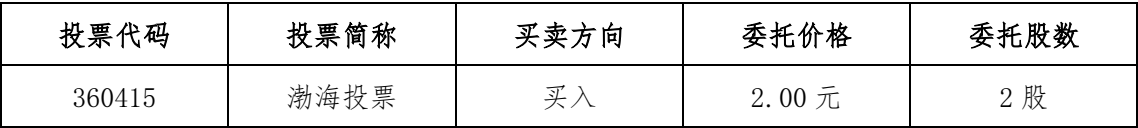

如某股东对议案三投弃权票,其申报如下:

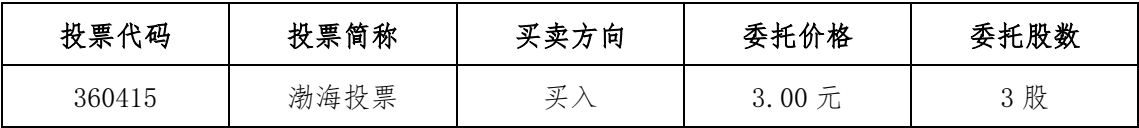

5.计票规则

在股东对总议案进行投票表决时,如果股东先对议案一至议案十一的一项 或多项投票表决,然后对总议案投票表决,以股东对议案一至议案十一已投票 表决议案的表决意见为准;如果股东先对总议案投票表决,然后对议案一至议 案十一的一项或多项投票表决,则以对总议案的投票表决意见为准。

#### (二)采用互联网投票的身份认证与投票程序

1.股东获取身份认证的具体流程

按照《深圳证券交易所投资者网络服务身份认证业务实施细则》的规定, 股东可以采用服务密码或数字证书的方式进行身份认证。申请服务密码的,请 登陆网址:http://wltp.cninfo.com.cn的密码服务专区注册,填写相关信息并 设置服务密码,该密码需要通过交易系统激活成功半日后方可使用。申请 数字证书的,可向深圳证券信息公司或其委托的代理发证机构申请。

申请数字证书咨询电话:0755-82991880/25918485/25918486

申请数字证书咨询电子邮件地址:xuningyan@p5w.net

网络投票业务咨询电话:0755-82991022/82990728/82991192

2. 股 东 根 据 获 取 的 服 务 密 码 或 数 字 证 书 可 登 录 网 址 http://wltp.cninfo.com.cn的互联网投票系统进行投票。

3.投资者进行投票的时间

通过深圳证券交易所互联网投票系统投票的具体时间为:2015年11月17日 15:00时至2015年11月18日15:00时期间的任意时间。

#### 五、投票结果查询

如需查询投票结果,请于投票当日下午18:00登陆深圳证券交易所互联网投 票系统(http://wltp.cninfo.com.cn),点击"投票查询"功能,可以查看个 人网络投票结果,或在投票委托的证券公司营业部查询。

#### 六、联系地址

(一)会议联系方式

公司地址:新疆维吾尔自治区乌鲁木齐市新华北路165号广汇中天广场41 楼

邮政编码:830002

公司电话:0991-2327723、0991-2327727

公司传真:0991-2327709

联系部门:渤海租赁股份有限公司董事会秘书办公室

(二)出席会议股东的食宿及交通费用自理。

## 七、备查文件

1.渤海租赁股份有限公司第八董事会第五次会议决议 2.授权委托书(见附件)

渤海租赁股份有限公司董事会

#### 2015年11月12日

## 授权委托书

兹全权委托 先生(女士)代表本单位(本人)出席渤海租赁股份有限 公司 2015 年第八次临时股东大会,并代为签署本次会议需要签署的相关文件。

委托人(法人): 委托人身份证号码:

委托人股东账号: 委托人持股数: 受托人(签字): 受托人身份证号码:

本单位(本人)对本次会议议案的表决意见如下:

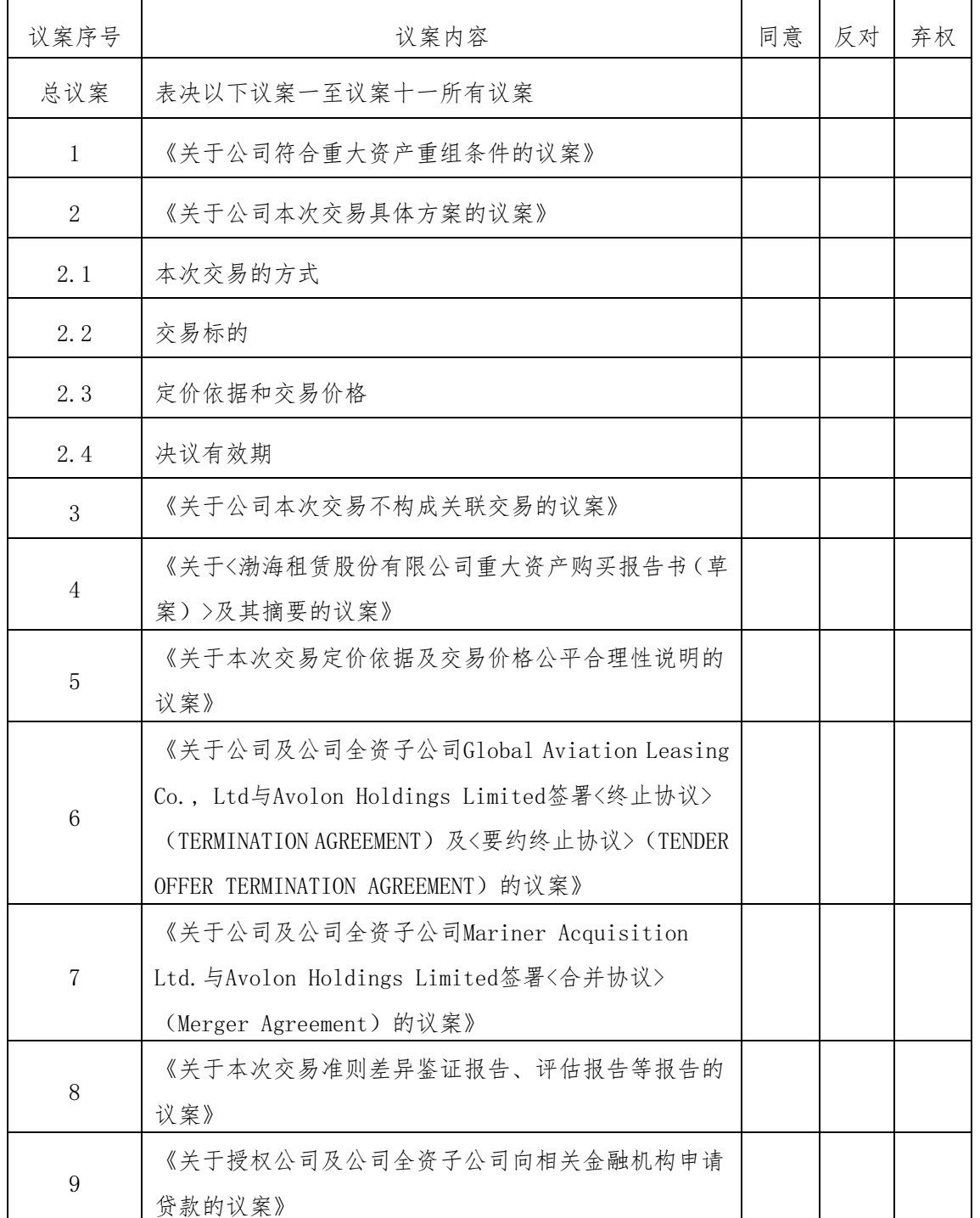

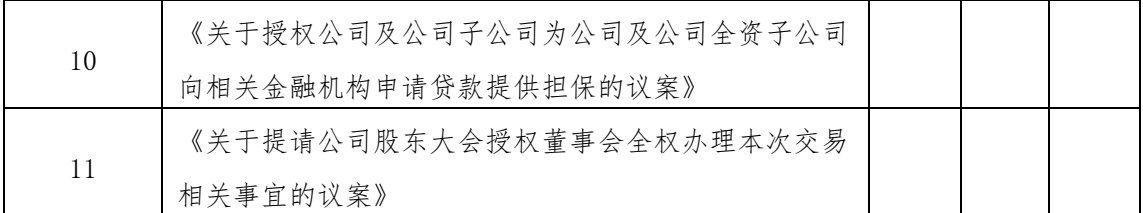

注:

1、委托人对受托人的授权指示以在"同意"、"反对"、"弃权"下面的方 框中打"√"为准,对同一事项表决议案不得有多项授权指示。如果委托人对有 关审议事项的表决未作具体指示或者对同一项审议事项有多项授权指示的,则视 为受托人有权按照自己的意思进行投票表决。

2、本授权委托的有效期:自本授权委托书签署之日至本次股东大会结束时。 3、委托人为法人股东的,应加盖法人单位印章;本表复印有效。